## **PowerPivot Fundamentals**

Create powerful Pivot Tables in Excel through multiple table relationships. Learn to set up relationships, create and display complex PivotTables, and use Calculated DAX columns.

Group classes in NYC and onsite training is available for this course. For more information, email <a href="mailto:contact@nyimtraining.com">contact@nyimtraining.com</a> or visit: <a href="https://training-nyc.com/courses/powerpivot-fundamentals">https://training-nyc.com/courses/powerpivot-fundamentals</a>

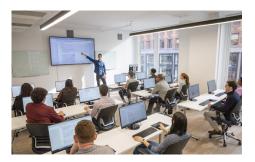

contact@nyimtraining.com • (212) 658-1918

## **Course Outline**

Why PowerPivot?

Benefits of PowerPivot

Installing PowerPivot

Overview of PowerPivot Ribbon

Working with different data sources

Importing Data

Creating Relationships

Linking Tables

Calculated Columns

Difference between Excel's Compact Pivot Tables and Power Pivot's Flat File Tables

Using Slicers

Creating 4 or more related pivot tables

Available functions and their power

Advanced Filtering

Asymmetrical Reports

Other PowerPivot capabilities